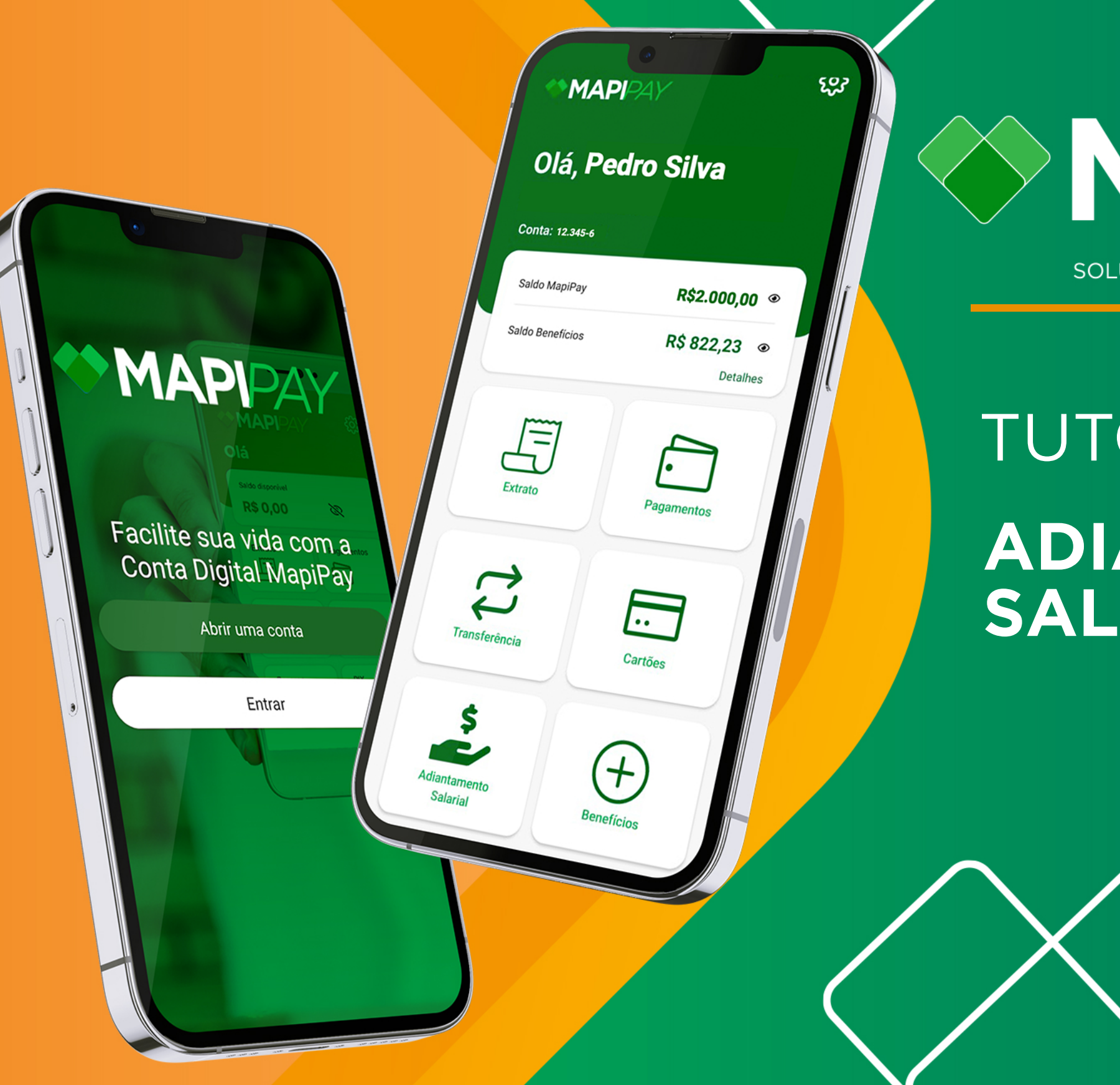

## **SMAPPAY**

SOLUÇÕES EM PAGAMENTOS E BENEFÍCIOS

## TUTORIAL **ADIANTAMENTO** SALARIAL MAPIPAY

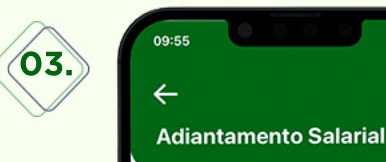

Ao digitar o valor

Aguarde **o valor** solicitado ficar **disponívelem sua contaMapipay**.

Estando tudo ok, o**valorrecebido** pode ser utilizado para**pagarboletos**, fazer**transferências** entre contas **Mapipay** ou fazer uma**TED**.

**07.**

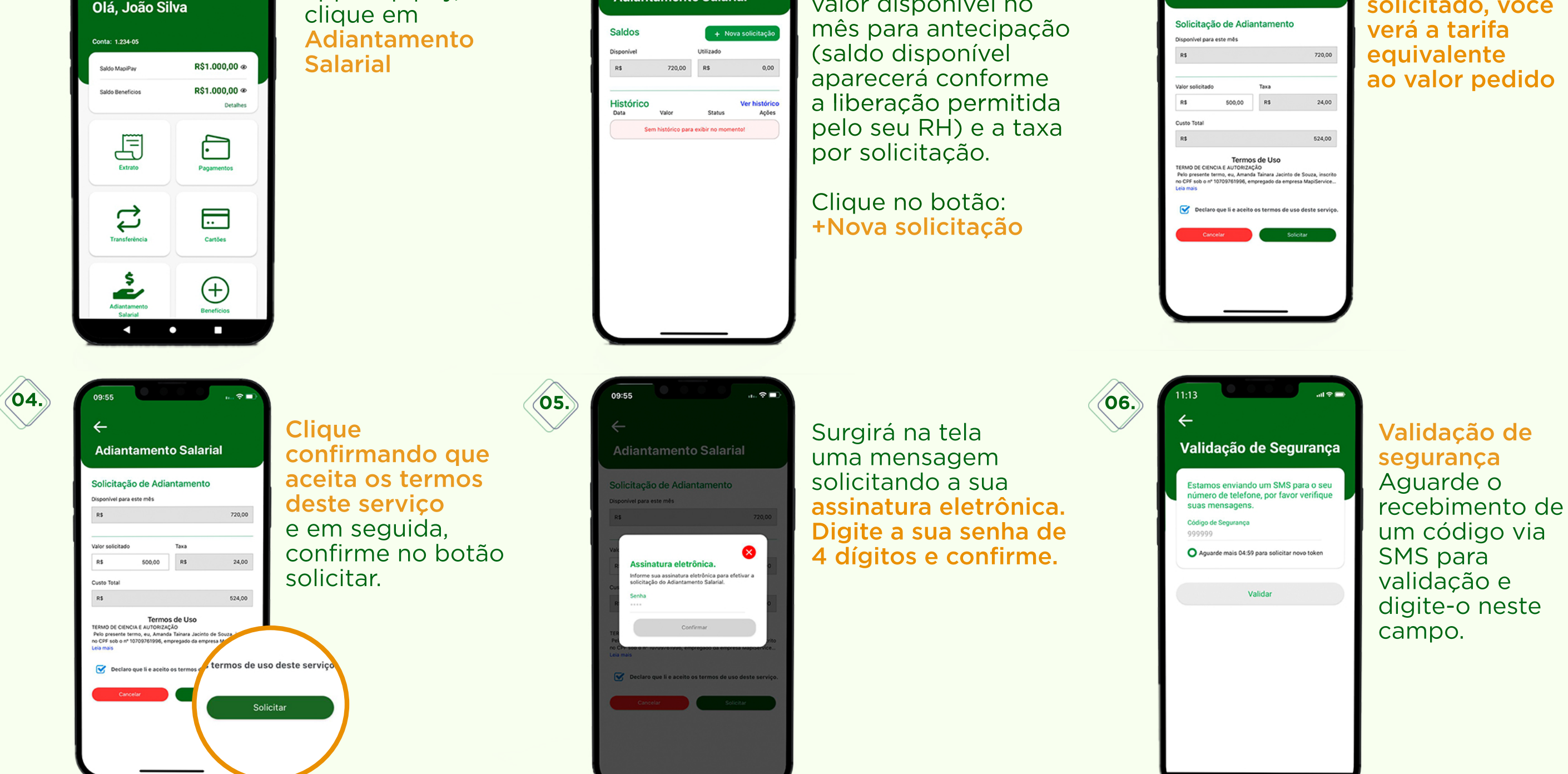

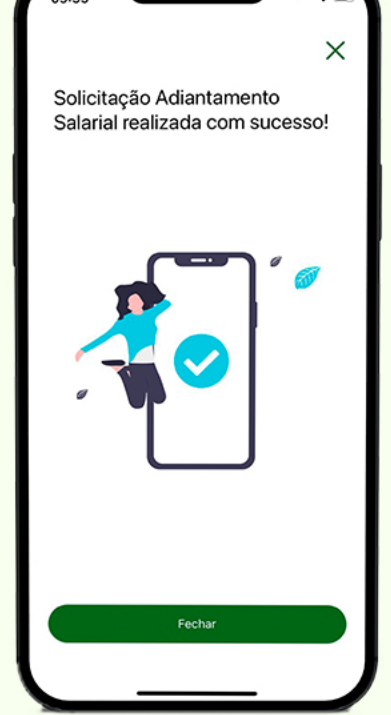

Solicitações feitas de segunda a sexta-feira até as 16h, serão creditadas no mesmo dia na sua conta Mapipay.

Para aumento do limite total da Antecipação Salarial, solicite ao seu RH.

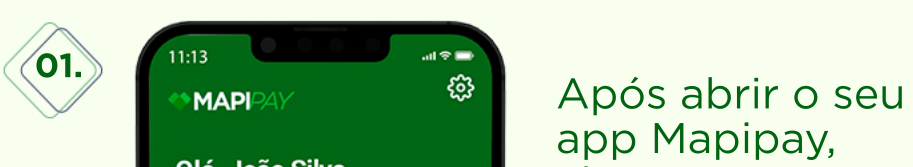

app Mapipay,

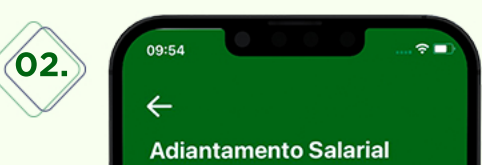

Nesta tela verifique o valor disponível no

## **IMPORTANTE:**